# TS Engineer: List Price: \$695.00

#### **Product Bundle:**

- TS-Core
- Designer Linear 2D
- Designer Template Advanced
- Designer XYZ
- Designer LRA
- Plug-In Import (STEP & IGES)

### **Target Audience**

The Engineer.

#### **Brief Description**

TS Engineer has a small set of designers and plug-ins that work together to help an engineer take an XYZ or LRA print and convert it to YBC, LRA or XYZ data. It can also bring in CAD files via STEP (.stp) or IGES (.igs) and create the data needed for the benders.

## **Component Details**

**TS-Core:** This is the backbone of the TS features, libraries, settings, and calculations. In addition, TS- Core adapts the TS Designers and Plug-Ins for the product grouping. There are also open slots for additional TS Designers and Plug-Ins you may add in the future. The following are some of the highlights in the TS- Core:

- Video Help functions throughout the product.
- Die Library including stretch calculation wizards.
- Material Library including round, square and rectangular stock.
- Manufacturing data; cut length, bend locations, bend angles, rotations between bends, straight tube lengths, bend lengths, and weight.
- Display LRA, YBC or XYZ results.
- Spring Back recording and calculations.
- Verify; double check your part design.

**Designer – Linear 2D:** This designer has the user click on a grid with their mouse to create a part. Tube and bend representation within the graphics is automatically handled from the die and material selected. After a part has been drawn out, length and angle adjustments can be made within the designer entry fields.

| 1286.528 |   |         | 321.63 |      |      | 🦷 📑 🏹 |        | Yz YB      |
|----------|---|---------|--------|------|------|-------|--------|------------|
|          | # | 1       | Э      |      | ľ    | ٢     | 5      | 2          |
|          |   | 151.637 | 0.0    | 88.1 | 96.0 | 50    | 75.195 | From Start |
| 2        | 2 | 204.614 | 89.9   | 87.1 | 95.0 | 50    | 74.381 | From Start |
| 3        | 3 | 274.872 | 89.9   | 87.1 | 95.0 | 50    | 74.381 | From Start |
| 4        | 4 | 204.614 | 0.0    | 88.1 | 96.0 | 50    | 75.195 | From Start |
| 5        | E | 151.637 |        |      |      |       |        |            |

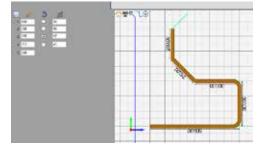

**Designer - Template Advanced:** The Template Advanced group includes dozens of predefined shapes of the most commonly bent tubes. The user simply enters the dimensional values into the templates fields and the part is created. Many of the templates include outside and inside line of material for sizing along with the standard center line.

**Designer – XYZ:** This 3D designer is powerful and extremely easy to use. The user keys in the data points in 3D XYZ space representing the ends and the apex locations of the tube. When you tab down to the next line the values from the previous data point are automatically filled in, allowing the user to only change the fields that are needed.

**Designer – LRA:** The LRA designer has an input for length, rotation, angle and radius. Select a die for each bend and the software will automatically adjust for the difference in radius, if it exists, and create the proper XYZ, LRA, or YBC values.

**Plug-in – Import (STEP & IGES):** The solids modeling CAD industry uses STEP or IGES file formats as a way to transfer data between different platforms. The Import Plug-in will automatically track the part allowing you to set your material and dies along the way. The CAD data can then be sent to any of the 3D designers in TS.

# Contact Us

Phone Number: 1.651.257.8715 Email: sales@BendingSoftware.com Address: 10885 330th Street Lindstrom, MN 55045

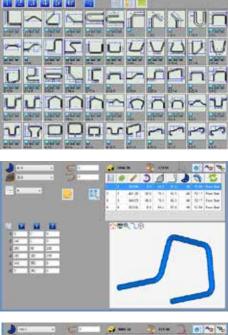

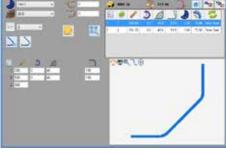

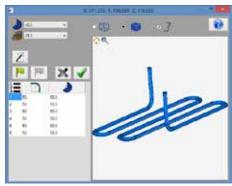